# Векторные инструкции процессора

Кирилл Батузов

ИСП РАН

16 октября 2017

### <span id="page-1-0"></span>Введение

При разработке процессора производители руководствуются несколькими целями:

- высокая производительность,
- низкое энергопотребление,
- низкая стоимость.

Мы будем говорить сегодня преимущественно о высокопроизводительных процессорах.

- Быстрее.
- Выше (производительность).
- Мощнее.

#### Введение

- Существует предел, до которого можно поднимать частоту процессора.
- Этот лимит близок к исчерпанию.
- Дальнейшее увеличение производительности возможно за счет выполнения нескольких действий параллельно.
	- Многоядерные процессоры.
	- Конвейер внутри процессора.
	- Суперскалярные архитектуры.
	- Векторные инструкции!

Все примеры будут рассматриваться на двух архитектурах: x86\_64 и ARM.

- Архитектура x86\_64 вам знакома по курсу «Архитектура ЭВМ и язык ассемблера».
	- Будем использовать синтаксис AT&T, так что не забывайте писать доллары, процентики и аргументы в другом порядке.
- Архитектура ARM
	- 16 регистров общего назначения:  $r0, r1, ..., r15$ .
	- $r13 y$ казатель стека,  $r14 a$ дрес возврата,  $r15$ счетчик команд.
	- Трехадресная архитектура, результат идет первым:
		- add r0, r1, r2.
	- Архитектура с явными загрузками и сохранениями.
		- Инструкции оперируют с регистрами и константами, к памяти обращаются только специально выделенные инструкции ldr и str.

# <span id="page-4-0"></span>[Векторные инструкции](#page-4-0)

### Векторные инструкции

- Служат для обработки массивов данных.
- Выполняют одну и ту же операцию над несколькими элементами массива.
	- $\bullet$  SIMD  $-$  Single Instruction Multiple Data.
- Имеют фиксированную битовую длину.
	- Ближе к математическим векторам.
	- Никак не связаны со структурой данных «vector», хотя и могут использоваться в ее реализации.
- Присутствуют в различных процессорных архитектурах.

#### Векторные регистры

- Имеют фиксированную битовую длину.
- Типичные длины векторов 64, 128, 256, 512 бит.
- Интерпретация вектора зависит от инструкции, которая с ним работает.
	- Например, 128-битный вектор может быть вектором из 4-х 32-битных чисел, или 16-ти 8-битных.
- Архитектура x86\_64 имеет 64-битные %mm регистры, 128-битные %xmm регистры, 256-битные %ymm регистры, 512-битные %zmm регистры.
- Архитектура ARM имеет 64-битные d регистры и 128-битные q регистры.

#### Примеры векторных инструкций

Сложение векторов из 4-х 32-битных чисел

 $x86$  64 paddd  $\frac{9}{2}xmm1$ ,  $\frac{9}{2}xmm0$ ARM vadd.i32 q0, q0, q1

Поэлементный максимум векторов из 8-ми 16-битных знаковых чисел  $\times86$  64 pmaxsw  $\frac{9}{2}$ xmm1,  $\frac{9}{2}$ xmm0 ARM vmax.s16 q0, q0, q1

Пересылка между векторным регистром и памятью  $\times 86$  64 movdqu  $\%$ xmm0, ( $\%$ ebx) ARM vst1.32 {d0, d1}, [r0]

# Краткая история SIMD раcширений x86\_64

- MMX 8 64-битных регистров.
- $\bullet$  SSE 8 128-битных регистров, только 4xfloat32 инструкции.
- $\bullet$  SSE2 добавлены 2xfloat64, 4xint32 и другие инструкции; +8 регистров в AMD64.
- SSE3, SSSE3, SSE4 (SSE4.1, SSE4.2, SSE4a).
- AVX 256-битные регистры, только операции с плавающей точкой, +16 128-битных регистров.
- AVX2 целочисленные операции.
- $\bullet$  AVX512.

## Использование векторных инструкций

- Написание соответствующего ассемблера вручную.
- Использование компиляторных интринсиков.
- Использование компиляторных «обобщенных векторов».
- Автоматическая векторизация.
- Высокоуровневые языки с поддержкой векторных типов?

# <span id="page-10-0"></span>[Написание векторных инструкций вручную](#page-10-0)

### Написание векторных инструкций вручную

- Ассемблерные вставки?
	- o HFT!
- Написание отдельных функций на ассемблере и вызов их из основного кода на высокоуровневом языке программирования?
	- Можно.

Плюсы написания вручную.

- Можно использовать необычные инструкции, для которых нет никаких аналогов в языках высокого уровня.
	- VUZP.i32 / punpckldq.

Минусы написания вручную.

Стандартный набор минусов написания ассемблера вручную.

Пример из реальной жизни: x264.

i n t a [ 2 5 6 ] , b [ 2 5 6 ] , c [ 2 5 6 ] ; v o i d f o o ( v o i d ) { f o r ( i n t i = 0 ; i < 2 5 6; i ++) a [ i ] = b [ i ] + c [ i ] ; }

foo : lea  $a$   $(\text{Nrip})$ ,  $\text{Nr8}$ lea  $b$   $\binom{9}{x}$  rip),  $\binom{9}{x}$ lea  $c \left( \text{%rip} \right)$ ,  $\text{%r10}$ xor % rcx , % rcx . loop : movdqu  $(*r8, %rcx), %xmm0$ paddd  $(\texttt{\%r9}, \texttt{\%rcx}), \texttt{\%xmm0}$ movdqu %xmm0, (%r10, %rcx) add \$0x10, %rcx cmp  $$0x400, %rcx$ jl . loop ret

foo :

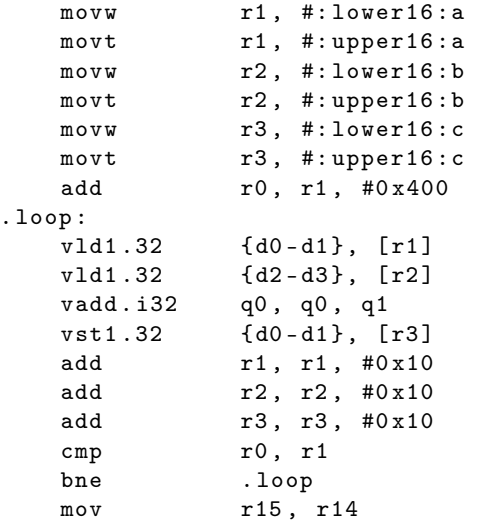

# <span id="page-14-0"></span>[Использование компиляторных интринсиков](#page-14-0)

- Intrinsics встроенные «функции», предоставляемые компилятором.
- С точки зрения языка Си они имеют синтаксис функций.
- Компилятор их знает и обрабатывает специальным образом.
	- Например, он может сгенерировать эквивалентную векторную инструкцию вместо вызова функции.
- $\bullet$  В конечном итоге, intrinsics это способ расширить язык Си дополнительными возможностями, не меняя его синтаксис.
- $\bullet$  Набор и смысл intrinsics архитектурно зависимы.
- Разработчики процессора стараются сделать одинаковый набор intrinsics в различных компиляторах под свою архитектуру.
- Есть переносимость между компиляторами, но нет переносимости между архитектурами.

```
\#include \ltemmintrin.h>
int a [256], b [256], c [256];
void foo (void) \{m128i * v = (void *)a, *vb = (void *)b,*vc = (void *)c;
    for (int i = 0; i < 256 / 4; i++)vc[i] = mm add epi32(va[i], vb[i]);
}
```
foo :  $\langle \cdot, \cdot \rangle$ 

```
. p2align 4 , ,10
    . p2align 3
L2 :
    movdqa (\gamma r c x, \gamma r a x), \gamma x mm0paddd (%rdx,%rax), %xmm0
    movaps %xmm0, (%rsi,%rax)
    addq $16, \t%rax
    cmpq $1024, % rax
    jne . L2
    rep ret
```

```
\#include \ltarm neon h>
int a [256], b [256], c [256];
void foo (void) \{uint 32 \times 4 t * v a = (void *) a, * v b = (void *) b,
                 *vc = (void *)c;
    for (int i = 0; i < 256 / 4; i++)vc[i] = vadq u32 (va[i], vb[i]);
}
```
 $\langle \ldots \rangle$  $L2 \cdot$ vld1.32 { q8}, [r3] add r3, r3, #16 cmp r3, r0 vld1.32 { q9}, [r1] add r1, r1, #16 vadd.i32 q8, q8, q9 vst1.32 { q8}, [r2] add r2, r2, #16 bne . L2 bx lr

# <span id="page-18-0"></span>[Использование компиляторных обобщенных](#page-18-0) [векторов](#page-18-0)

- Еще один способ расширить язык Си в компиляторе атрибуты типов и переменных.
- Атрибут vector\_size позволяет объявить тип данных, являющийся вектором нескольких базовых типов.
- Специфичный для gcc атрибут.
- Работает с разными архитектурами.
- Есть переносимость между архитектурами, но нет переносимости между компиляторами.
- Что будет, если требуемый вектор не соответствует поддерживаемому в архитектуре?
	- Ничего хорошего.
	- Код будет работать корректно.
	- Производительность может очень сильно пострадать.

```
int a [256], b [256], c [256];
typedef int i32x4 attribute ((vector size (16)));void foo (void) \{i32 \times 4 * v = (void *)a, *vb = (void *)b,*vc = (void *)c;
    for (int i = 0; i < 256 / 4; i++)vc[i] = va[i] + vb[i];}
```

```
foo :
       \langle \cdot, \cdot \rangle. p2align 4 , ,10
       . p2align 3
```
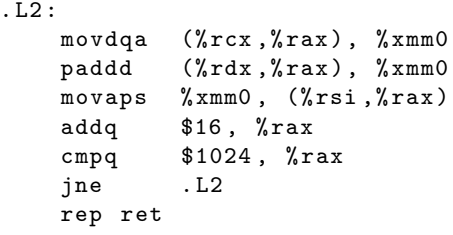

```
int a [256], b [256], c [256];
typedef int i32x4 attribute ((vector size (16)));void foo (void) \{i32 \times 4 * v = (void *)a, *vb = (void *)b,*vc = (void * )c;
    for (int i = 0; i < 256 / 4; i++)vc[i] = va[i] + vb[i];}
```
 $\langle \ldots \rangle$  $L2 \cdot$ vld1.32 { q8}, [r3] add r3, r3, #16 cmp r3, r0 vld1.32 { q9}, [r1] add r1, r1, #16 vadd.i32 q8, q8, q9 vst1.32 { q8}, [r2] add r2, r2, #16 bne . L2 bx lr

## <span id="page-22-0"></span>[Автоматическая векторизация](#page-22-0)

#### Автоматическая векторизация

- Одна из оптимизаций в компиляторе.
- Работает с циклами.
- Необходимо «разрешить» компилятору использовать векторные инструкции.
	- - msse4.1 для x86 64.
	- -cpu=cortex-a8 -mfpu=neon -mfloat-abi=softfp для ARM.
- Сказать компилятору векторизовать циклы.
	- -ftree-vectorize.
	- Данная опция включена в -O3.

i n t a [ 2 5 6 ] , b [ 2 5 6 ] , c [ 2 5 6 ] ; v o i d f o o ( v o i d ) { f o r ( i n t i = 0 ; i < 2 5 6; i ++) c [ i ] = a [ i ] + b [ i ] ; }

arm-unknown-linux-gnueabi-gcc -O2 -ftree-vectorize -mfpu=neon -mfloat-abi=softfp -mcpu=cortex-a8 -S

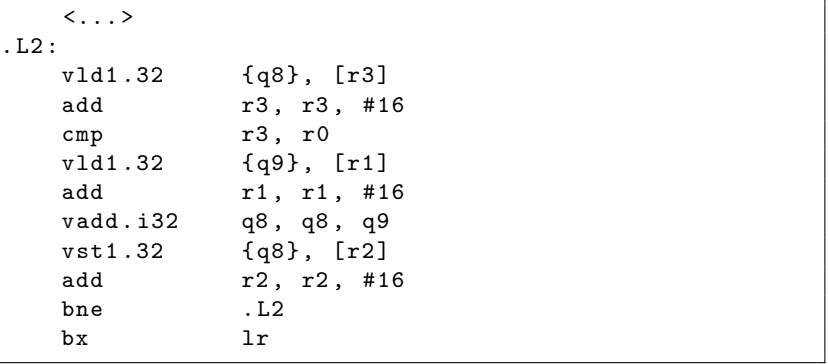

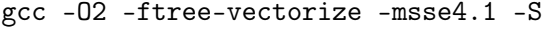

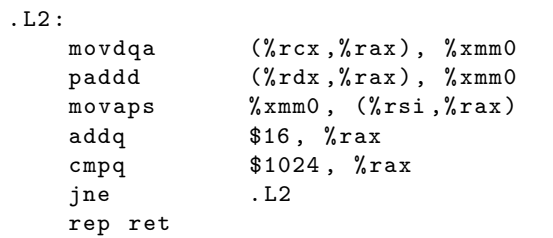

gcc -O2 -ftree-vectorize -mavx512f -S

. L2 : vmovdqu64 (%rcx,%rax), %zmm0 vpaddd (%rsi,%rax), %zmm0, %zmm0 vmovdqu32 %zmm0, (%rdx,%rax) addq \$64, % rax cmpq \$1024, % rax jne . L2 rep ret

# <span id="page-26-0"></span>[Сложности при использовании векторных](#page-26-0) [инструкций](#page-26-0)

Зависимости по данным между итерациями цикла.

Переписать цикл по-другому.

```
void foo (int *a) {
    for (int i = 1; i < 256; i++)a[i] += a[i - 1];}
```
- Неизвестное или некратное размеру вектора число итераций цикла.
	- Loop peeling.

```
void foo (int *a, int x, int n) {
    for (int i = 0; i < n; i + j)
        a[i] * = x;}
```
- Неизвестные зависимости по данным между итерациями цикла из-за возможного перекрытия массивов.
	- Loop versioning.
	- Ключевое слово restrict.

v o i d f o o ( i n t ∗a , i n t ∗b , i n t ∗ c ) { f o r ( i n t i = 0 ; i < 2 5 6; i ++) c [ i ] = a [ i ] + b [ i ] ; }

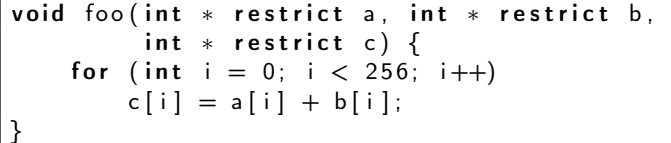

#### Отсутствие нужных векторных инструкций.

... взять другой процессор?

```
int a [256], b [256], c [256];
void foo (void) \{for (int i = 0; i < 256; i++)
        c[i] = a[i] / b[i];}
```
- Смешение разных типов.
	- Избегать таких ситуаций.

```
int a [256], c [256]; short b [256];
void foo (void) \{for (int i = 0; i < 256; i++)c[i] = a[i] + b[i];}
```
Неизвестное или неправильное выравнивание.

- Loop peeling, loop versioning.
- Потеря производительности из-за невыровненного доступа.

i n t a [ 2 5 8 ] , b [ 2 5 8 ] , c [ 2 5 8 ] ; v o i d f o o ( v o i d ) { f o r ( i n t i = 0 ; i < 2 5 6; i ++) c [ i ] = a [ i + 1] + b [ i + 2 ] ; }

Зависимости по управлению.

Объединение по маске.

```
int a [256], b [256], c [256];
void foo (void) \{for (int i = 0; i < 256; i++)
        if (a[i] % 2)c[i] = a[i] + b[i];e l s e
             a[i] = a[i] - b[i];}
```
# <span id="page-31-0"></span>[Заключение](#page-31-0)

# Подведем итог

Сегодня мы посмотрели

- что такое векторные инструкции векторные регистры,
- как их использовать в программе на языке Си,
- какие при этом могут возникать сложности.

## Источники знаний

Векторные инструкции.

- ARM Architecture Reference Manual. ARM v7-A and ARM v7-R edition.
- AMD64 Architecture Programmer's Manual. Volume 4: 128-Bit and 256-Bit Media Instructions.
- Intel 64 and IA-32 Architectures Software Developer's Manual. Volume 2: Instruction Set Reference, A–Z.

Обобщенные вектора и автовекторизация.

- Using the GNU Compiler Collection (GCC): Vector Extensions. <https://gcc.gnu.org/onlinedocs/gcc/Vector-Extensions.html>
- Auto-vectorization in GCC.

<https://gcc.gnu.org/projects/tree-ssa/vectorization.html>

# Источники знаний

Интринсики.

**o** Intel Intrinsics Guide.

<https://software.intel.com/sites/landingpage/IntrinsicsGuide/>

• Summary of NEON intrinsics - ARM Infocenter.

<http://infocenter.arm.com/help/index.jsp?topic=/com.arm.doc.dui0491h/CIHJBEFE.html>

• ARM NEON Intrinsics — Using the GNU Compiler collection (GCC).

<https://gcc.gnu.org/onlinedocs/gcc-4.8.0/gcc/ARM-NEON-Intrinsics.html>